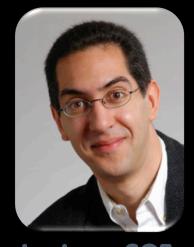

#### inst.eecs.berkeley.edu/~cs61c UCB CS61C: Machine Structures

#### Lecture 9 – Introduction to MIPS Data Transfer & Decisions I

2010-02-08

Hi to **Jon Cappella** from Denver, CO

Lecturer SOE
Dan Garcia

#### C SECOND, OBJECTIVE-C, GO UP!

Since 2001, the TIOBE programming community index has been charting the populatiry of programming languages (they use search engines). Note it isn't calculating the *best* or *most lines of code*.

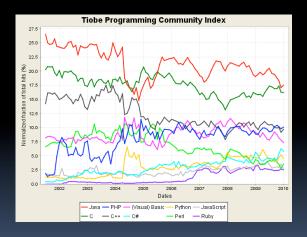

www.tiobe.com/index.php/content/paperinfo/tpci/

#### Review

- In MIPS Assembly Language:
  - Registers replace variables
  - One Instruction (simple operation) per line
  - Simpler is Better, Smaller is Faster
- New Instructions:

```
add, addi, sub
```

New Registers:

C Variables: \$s0 - \$s7

Temporary Variables: \$t0 - \$t7

Zero: \$zero

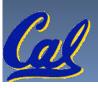

## **Assembly Operands: Memory**

- C variables map onto registers; what about large data structures like arrays?
- 1 of 5 components of a computer:
   memory contains such data structures
- But MIPS arithmetic instructions only operate on registers, never directly on memory.
- Data transfer instructions transfer data between registers and memory:
  - Memory to register
  - Register to memory

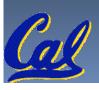

## **Anatomy: 5 components of any Computer**

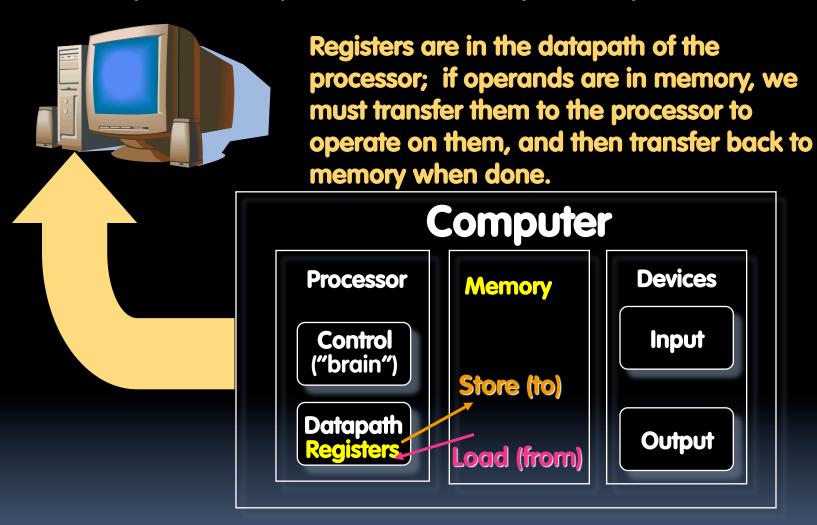

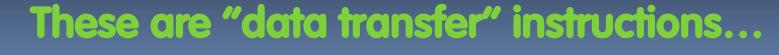

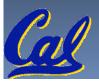

#### Data Transfer: Memory to Reg (1/4)

- To transfer a word of data, we need to specify two things:
  - Register: specify this by # (\$0 \$31) or symbolic name (\$s0,...,\$t0,...)
  - Memory address: more difficult
    - Think of memory as a single one-dimensional array, so we can address it simply by supplying a pointer to a memory address.
    - Other times, we want to be able to offset from this pointer.
- Remember: "Load FROM memory"

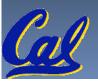

#### Data Transfer: Memory to Reg (2/4)

- To specify a memory address to copy from, specify two things:
  - A register containing a pointer to memory
  - A numerical offset (in bytes)
- The desired memory address is the sum of these two values.
- Example: 8 (\$t0)
  - specifies the memory address pointed to by the value in \$±0, plus 8 bytes

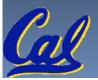

#### Data Transfer: Memory to Reg (3/4)

Load Instruction Syntax:

```
1 \quad 2,3(4)
```

- where
  - 1) operation name
  - 2) register that will receive value
  - 3) numerical offset in bytes
  - 4) register containing pointer to memory
- MIPS Instruction Name:
  - 1w (meaning Load Word, so 32 bits or one word are loaded at a time)

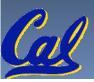

#### Data Transfer: Memory to Reg (4/4)

Data flow

**Example:** 

lw \$t0,12(\$s0)

This instruction will take the pointer in \$50, add 12 bytes to it, and then load the value from the memory pointed to by this calculated sum into register \$±0

#### Notes:

- \$s0 is called the base register
- 12 is called the offset
- offset is generally used in accessing elements of array or structure: base reg points to beginning of array or structure (note offset must be a constant known at assembly time)

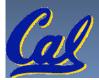

## Data Transfer: Reg to Memory

- Also want to store from register into memory
  - Store instruction syntax is identical to Load's
- MIPS Instruction Name:

sw (meaning Store Word, so 32 bits or one word is stored at a time)

**Data flow** 

Example:

sw \$t0,12(\$s0)

This instruction will take the pointer in \$50, add 12 bytes to it, and then store the value from register \$±0 into that memory address

Remember: "Store INTO memory"

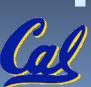

#### Pointers v. Values

- Key Concept: A register can hold any 32-bit value. That value can be a (signed) int, an unsigned int, a pointer (memory addr), and so on
  - E.g., If you write: add \$t2,\$t1,\$t0
     then \$t0 and \$t1 better contain values that can be added
  - E.g., If you write: 1w \$t2,0(\$t0)
     then \$t0 better contain a pointer
- Don't mix these up!

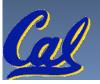

#### Addressing: Byte vs. Word

- Every word in memory has an <u>address</u>, similar to an index in an array
- Early computers numbered words like C numbers elements of an array:
  - Memory[0], Memory[1], Memory[2], ...

Called the "address" of a word

- Computers needed to access 8-bit bytes as well as words (4 bytes/word)
- Today machines address memory as bytes, (i.e., "Byte Addressed") hence 32-bit (4 byte) word addresses differ by 4
  - Memory [0], Memory [4], Memory [8]

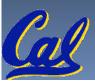

## **Compilation with Memory**

- What offset in 1w to select A[5] in C?
- 4x5=20 to select A [5]: byte v. word
- Compile by hand using registers:

$$g = h + A[5];$$

- g: \$s1, h: \$s2, \$s3: base address of A
- 1st transfer from memory to register:

```
lw$t0, 20 ($s3) # $t0 gets A[5]
```

- Add 20 to \$s3 to select A[5], put into \$t0
- Next add it to h and place in g add \$s1,\$s2,\$t0

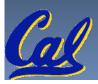

#### **Notes about Memory**

- Pitfall: Forgetting that sequential word addresses in machines with byte addressing do not differ by 1.
  - Many an assembly language programmer has toiled over errors made by assuming that the address of the next word can be found by incrementing the address in a register by 1 instead of by the word size in bytes.
  - Also, remember that for both 1w and sw, the sum of the base address and the offset must be a multiple of 4 (to be word aligned)

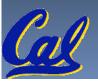

## More Notes about Memory: Alignment

 MIPS requires that all words start at byte addresses that are multiples of 4 bytes

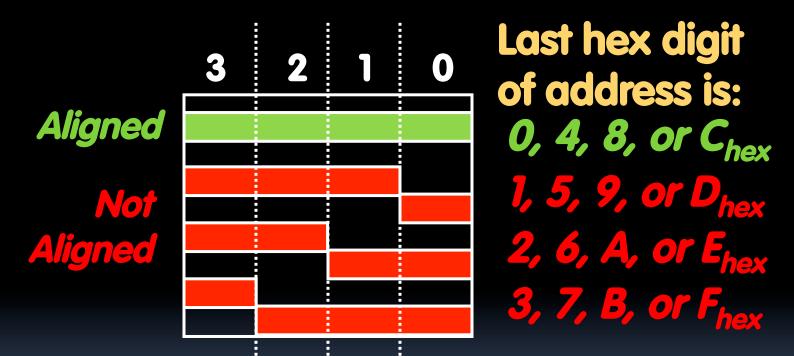

 Called <u>Alignment</u>: objects fall on address that is multiple of their size

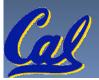

#### Role of Registers vs. Memory

- What if more variables than registers?
  - Compiler tries to keep most frequently used variable in registers
  - Less common variables in memory: spilling
- Why not keep all variables in memory?
  - Smaller is faster:
     registers are faster than memory
  - Registers more versatile:
    - MIPS arithmetic instructions can read 2, operate on them, and write 1 per instruction
    - MIPS data transfer only read or write 1 operand per instruction, and no operation

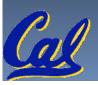

#### **Administrivia**

- Project 1 due on Saturday
- Other things to announce?

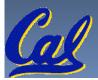

#### So Far...

- All instructions so far only manipulate data...we've built a calculator of sorts.
- In order to build a computer, we need ability to make decisions...
- C (and MIPS) provide <u>labels</u> to support "goto" jumps to places in code.
  - C: Horrible style; MIPS: Necessary!
- Heads up: pull out some papers and pens, you'll do an in-class exercise!

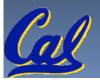

#### C Decisions: if Statements

2 kinds of if statements in C

```
if (condition) clause
if (condition) clause1 else clause2
```

Rearrange 2nd if into following:

```
if (condition) goto L1;
    clause2;
    goto L2;
L1: clause1;
L2:
```

 Not as elegant as if-else, but same meaning

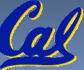

## **MIPS Decision Instructions**

Decision instruction in MIPS:

```
beq register1, register2, L1
beq is "Branch if (registers are) equal"
   Same meaning as (using C):
   if (register1==register2) goto L1
```

Complementary MIPS decision instruction

```
bne register1, register2, L1
bne is "Branch if (registers are) not equal"
   Same meaning as (using C):
   if (register1!=register2) goto L1
```

Called conditional branches

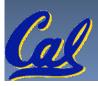

## **MIPS Goto Instruction**

- In addition to conditional branches, MIPS has an unconditional branch:
  - j label
- Called a Jump Instruction: jump (or branch) directly to the given label without needing to satisfy any condition
- Same meaning as (using C): goto label
- Technically, it's the same effect as:

beq \$0,\$0,label since it always satisfies the condition.

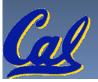

Compiling C if into MIPS (1/2)

Compile by hand

```
if (i == j) f=g+h;
else f=g-h;
```

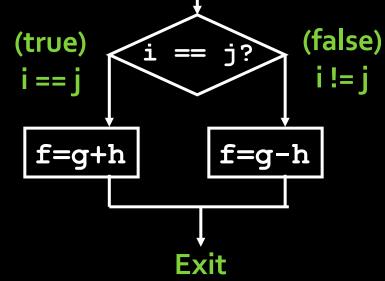

## •Use this mapping:

f: \$s0

g: \$s1

h: \$s2

i: \$s3

j: \$s4

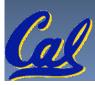

Compiling C if into MIPS (2/2)

Compile by hand

```
if (i == j) f=g+h;
else f=g-h;
```

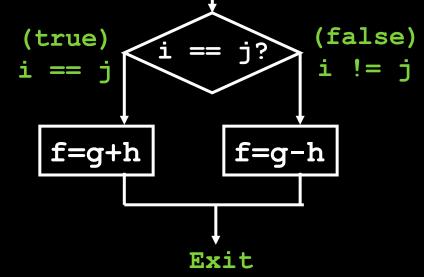

Final compiled MIPS code:

```
beq $s3,$s4,True  # branch i==j
sub $s0,$s1,$s2  # f=g-h(false)
j Fin  # goto Fin
True: add $s0,$s1,$s2  # f=g+h (true)
Fin:
```

Note: Compiler automatically creates labels to handle decisions (branches). Generally not found in HLL code.

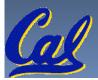

## **Peer Instruction**

We want to translate \*x = \*y into MIPS (x, y) ptrs stored in: \$s0 \$s1

```
1: add $s0, $s1, zero

2: add $s1, $s0, zero

3: lw $s0, 0($s1)

4: lw $s1, 0($s0)

5: lw $t0, 0($s1)

6: sw $t0, 0($s0)

7: lw $s0, 0($t0)

8: sw $s1, 0($t0)
```

| a) | 1 or | 2 |
|----|------|---|
| b) | 3 or | 4 |
| C) | 5→6  |   |
| d) | 6→5  |   |
| e) | 7→8  |   |

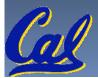

# "And in Conclusion..."

- Memory is byte-addressable, but 1w and sw access one word at a time.
- A pointer (used by 1w and sw) is just a memory address, we can add to it or subtract from it (using offset).
- A Decision allows us to decide what to execute at run-time rather than compile-time.
- C Decisions are made using conditional statements within if, while, do while, for.
- MIPS Decision making instructions are the conditional branches: beg and bne.
- New Instructions:

```
lw, sw, beq, bne, j
```

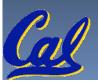